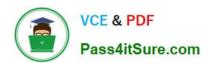

### 1Z0-1072-20<sup>Q&As</sup>

Oracle Cloud Infrastructure 2020 Architect Associate

### Pass Oracle 1Z0-1072-20 Exam with 100% Guarantee

Free Download Real Questions & Answers **PDF** and **VCE** file from:

https://www.pass4itsure.com/1z0-1072-20.html

100% Passing Guarantee 100% Money Back Assurance

Following Questions and Answers are all new published by Oracle
Official Exam Center

- Instant Download After Purchase
- 100% Money Back Guarantee
- 365 Days Free Update
- 800,000+ Satisfied Customers

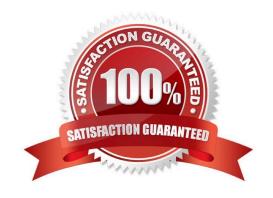

#### https://www.pass4itsure.com/1z0-1072-20.html

2022 Latest pass4itsure 1Z0-1072-20 PDF and VCE dumps Download

#### **QUESTION 1**

You are a network architect and have designed the network infrastructure of a three-tier application on Oracle Cloud Infrastructure (OCI). In the architecture, back-end DB servers are in a private subnet. One of your DB administrators

requests to have access to OCI object storage service.

How can you meet this requirement?

- A. Add a new route rule to the private subnet route table to route default traffic to the internet gateway.
- B. Attach a public IP address to the instances in the private subnet, and then add a new route rule to the private subnet route table to route default traffic to the internet gateway.
- C. Create a dynamic routing gateway (DRG) and attach it to your virtual cloud network (VCN). Add a default route rule to the private subnets route table and set the target as DRG.
- D. Create a service gateway, add a new route rule to the private subnet route table that uses object storage as target type.

Correct Answer: D

A service gateway lets resources in your VCN privately access specific Oracle services, without exposing the data to an internet gateway or NAT. The resources in the VCN can be in a private subnet and use only private IP addresses. The

traffic from the VCN to the service of interest travels over the Oracle network fabric and never traverses the internet. To give your VCN access to a given service CIDR label, you must enable that service CIDR label for the VCN\\'s service

gateway. You can do that when you create the service gateway, or later after it\\'s created. You can also disable a service CIDR label for the service gateway at any time. For traffic to be routed from a subnet in your VCN to a service gateway,

you must add a rule accordingly to the subnet\\'s route table. The rule must use the service gateway as the target.

#### Reference:

https://blogs.oracle.com/cloud-infrastructure/connect-private-instances-with-oracle- servicesthrough-an-oracle-cloud-infrastructure-service-gateway

#### **QUESTION 2**

Which five are the required parameters to launch an instance in Oracle Cloud Infrastructure? (Choose five.)

- A. subnet
- B. Availability Domain
- C. Virtual Cloud Network
- D. host name
- E. instance shape

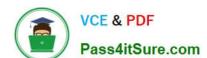

2022 Latest pass4itsure 1Z0-1072-20 PDF and VCE dumps Download

F. image operating system

G. private IP address

Correct Answer: ABCEF

References: https://docs.cloud.oracle.com/iaas/Content/Compute/Concepts/computeoverview.htm

#### **QUESTION 3**

Which statement is true about DB Systems?

- A. Data Guard as a Service is offered between regions.
- B. You cannot manage the database as sys/sysdba.
- C. You have full control over the automatic backup schedule and retention periods.
- D. You can manage Oracle database initialization parameters at a global level.

Correct Answer: BC

#### **QUESTION 4**

Which does NOT set a variable in Terraform?

- A. Passing the variable with a var statement to Terraform
- B. Setting the variable as key value pairs in a file in a subdirectory named tfvar
- C. A default value in the variable declaration within a TF plan file
- D. Setting the environment variable using a TF\_VAR\_ predicate in front of the variable name

Correct Answer: B

#### **QUESTION 5**

Which three must be configured for a load balancer to accept incoming traffic? (Choose two.)

- A. a listener
- B. a back-end server
- C. a back end set
- D. a security list that is open on a listener port
- E. a certificate

Correct Answer: ABC

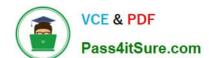

2022 Latest pass4itsure 1Z0-1072-20 PDF and VCE dumps Download

https://docs.cloud.oracle.com/iaas/Content/Balance/Tasks/managingloadbalancer.htm?tocpath=Services%7CLoad%20Balancing%7C\_\_\_\_5

The essential components for load balancing include:

?A load balancer with pre-provisioned bandwidth.

?A backend set with a health check policy. See Managing Backend Sets. ?Backend servers for your backend set. See Managing Backend Servers. ?One or more listeners . See Managing Load Balancer Listeners. ?Load balancer subnet

security rules to allow the intended traffic. To learn more about these rules, see Security Rules.

?Optionally, you can associate your listeners with SSL server certificate bundles to manage how your system handles SSL traffic. See Managing SSL Certificates

#### **QUESTION 6**

Which three actions are required to configure a highly available and secure hybrid network between Oracle Cloud and your data center? (Choose three.)

- A. Define a non-overlapping IP Address Space between the data center and the cloud.
- B. Configure each of the CPEs to leverage each of the IPSec Tunnels created by the connection process.
- C. Create two or more CPEs that map to the private IP addresses of the customer routers used in the IPSec VPN Tunnel.
- D. Define a default route table entry for the VCN that directs all traffic to the data center network to a single DRG.
- E. Create dynamic routing gateways in more than one AD within your region.

Correct Answer: ABC

https://docs.cloud.oracle.com/iaas/Content/Network/Tasks/configuringCPE.htm

#### **QUESTION 7**

Which two statements are true about restoring a volume from a block volume backup in Oracle Cloud Infrastructure Block Volume service?

- A. You can restore a volume from any full volume backup but not from an Incremental backup.
- B. You can only restore a volume to the same availability domain in which the original block volume resides.
- C. You can restore a block volume backup to a larger volume size.
- D. You can restore a volume to any availability domain within the same region where the backup is stored.
- E. You can restore only one volume from a manual block volume backup.

Correct Answer: CD

Reference https://docs.cloud.oracle.com/enus/iaas/Content/Block/Tasks/restoringavolumefromabackup.htm

#### https://www.pass4itsure.com/1z0-1072-20.html

2022 Latest pass4itsure 1Z0-1072-20 PDF and VCE dumps Download

#### **QUESTION 8**

Why are two subnets required to create a public load balancer when additional subnets are often used for back-end servers? (Choose two.)

- A. Routing is simpler when the load balancer is not in the same subnet as the back-end server.
- B. Performance is higher when more subnets are used.
- C. Additional subnets for back-end servers allow for separate route tables for these servers.
- D. Additional subnets for back-end servers allow for separate security lists for these servers.

Correct Answer: BD

References:

http://www.oracle.com/webfolder/technetwork/tutorials/obe/cloud/ocis/load-balancer/load- balancer.html

#### **QUESTION 9**

You work for a health insurance company that stores a large number of patient health records in an Oracle Cloud Infrastructure (OCI) Object Storage bucket named "HealthRecords". Each record needs to be securely stored for a period of 5

years for regulatory compliance purposes and

cannot be modified, overwritten or deleted during this time period.

What can you do to meet this requirement?

- A. Create an OCI Object Storage Lifecycle Policies rule to archive objects in the HealthRecords bucket for five years.
- B. Create an OCI Object Storage time-bound Retention Rule on the HealthRecords bucket for five years. Enable Retention Rule Lock on this bucket.
- C. Enable encryption on the HealthRecords bucket using your own vault master encryption keys.
- D. Enable versioning on the HealthRecords bucket.

Correct Answer: B

Reference: https://docs.cloud.oracle.com/en-us/iaas/Content/Object/Tasks/usingretentionrules.htm

#### **QUESTION 10**

Your Operations team has recently created a new, standard image that will be used to launch all new application servers in the Finance compartment. The custom image currently exists in the Operations compartment. You have access to

manage all-resources in the Finance compartment and do not have access to the Operations compartment.

#### https://www.pass4itsure.com/1z0-1072-20.html

2022 Latest pass4itsure 1Z0-1072-20 PDF and VCE dumps Download

Which two methods would make the new image available for you to use when deploying new servers in the Finance compartment? (Choose two.)

A. Instruct the Operations team to reassign the custom image to the Finance compartment so you can select it from a drop-down list when launching new compute resources.

B. Instruct the Operations team to export the image to an object storage bucket, create a pre- authenticated request (PAR), and provide you with the URL. Download the custom image to your laptop and import it as a custom image in the Finance compartment.

C. Instruct the Administrators team to grant you access to use instance-images in the Operations compartment. Use the Oracle Cloud Identifier (OCID) of the custom image when launching new compute resources in the Finance compartment.

D. Instruct the Operations team to export the image to an object storage bucket, create a PAR, and provide you with the URL. Use that URL as the source when importing a custom image. Import the custom image into the Finance compartment.

E. Instruct the Operations team to export the image to an object storage bucket. Instruct the Administrators team to grant you access to the object storage bucket where the custom image is stored. Use the download URL of the custom image as the image source when launching new compute resources in the Finance compartment.

Correct Answer: CE

#### **QUESTION 11**

Your company decided to move a few applications to Oracle Cloud Infrastructure (OCI) in the US West (us-phoenix-1) region.

You need to design a cloud-based disaster recovery (DR) solution with a requirement to deploy the DR resources in the US East (us-ashburn-1) region to minimize network latency.

What is the recommended deployment?

- A. Deploy production and DR applications in two separate virtual cloud networks (VCNs), each in different regions, and then use VCN local peering gateways for connectivity.
- B. Deploy production and DR applications in two separate VCNs, each in different regions. Connect them using a VCN remote peering connection.
- C. Deploy production and DR applications in the same VCN. Create production subnets in one AD, and DR subnets in another AD (assume a multi-AD region).
- D. Deploy production and DR applications in two separate VCNs in different availability domains (ADs) within the primary region, and then use a VCN remote peering connection for connectivity.

Correct Answer: A

Remote VCN peering is the process of connecting two VCNs in different regions The peering allows the VCNs\\' resources to communicate using private IP addresses without routing the traffic over the internet or through your onpremises network.

#### **QUESTION 12**

#### https://www.pass4itsure.com/1z0-1072-20.html

2022 Latest pass4itsure 1Z0-1072-20 PDF and VCE dumps Download

Which of the following statement is true regarding Oracle Cloud Infrastructure Object Storage Pre- Authenticated Requests?

- A. It is not possible to create pre-authenticated requests for "archive" storage tier
- B. Changing the bucket visibility does not change existing pre-authenticated requests
- C. It is not possible to create pre-authenticated requests for the buckets, but only for the objects
- D. Pre-authenticated requests don\\'t have an expiration

Correct Answer: B

Pre-authenticated requests provide a way to let users access a bucket or an object without having their own credentials, as long as the request creator has permissions to access those objects. For example, you can create a request that lets

an operations support user upload backups to a bucket without owning API keys. Or, you can create a request that lets a business partner update shared data in a bucket without owning API keys.

When you create a pre-authenticated request, a unique URL is generated. Anyone you provide this URL to can access the Object Storage resources identified in the pre-authenticated request, using standard HTTP tools like curl and wget.

Understand the following scope and constraints regarding pre-authenticated requests:

Users can\\'t list bucket contents.

You can create an unlimited number of pre-authenticated requests. There is no time limit to the expiration date that you can set. You can\\'t edit a pre-authenticated request. If you want to change user access options in response to changing

requirements, you must create a new pre-authenticated request. The target and actions for a pre-authenticated request are based on the creator\\'s permissions. The request is not, however, bound to the creator\\'s account login credentials. If

the creator\\'s login credentials change, a pre-authenticated request is not affected. You cannot delete a bucket that has a pre-authenticated request associated with that bucket or with an object in that bucket.

Understand the following scope and constraints regarding public access:

Changing the type of access is bi-directional. You can change a bucket\\'s access from public to private or from private to public.

Changing the type of access doesn\\'t affect existing pre-authenticated requests. Existing pre- authenticated requests still work.

#### **QUESTION 13**

You deployed a web server in Oracle Cloud Infrastructure using an ephemeral public IP. After a few changes in your web server configuration, you rebooted the server and a new public IP was associated to your instance. What should you do to prevent this from happening again?

- A. Create a reserved public IP and associate it with the security list that your complete instance is using
- B. Create a reserved public IP and associate it with the subnet of your compute instance

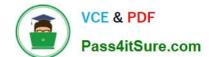

2022 Latest pass4itsure 1Z0-1072-20 PDF and VCE dumps Download

- C. Create a reserved public IP and associate it with the VNIC of your compute instance
- D. Create a reserved public IP and associate it with the hosts file of your web server

Correct Answer: C

A public IP address is an IPv4 address that is reachable from the internet. If a resource in your tenancy needs to be directly reachable from the internet, it must have a public IP address. Depending on the type of resource, there might be other

requirements.

There are two types of public IPs:

Ephemeral: Think of it as temporary and existing for the lifetime of the instance. Reserved: Think of it as persistent and existing beyond the lifetime of the instance it\\'s assigned to. You can unassign it and then reassign it to another instance

whenever you like. Exception: reserved public IPs on public load balancers.

To create a new reserved public IP in your pool

Confirm you\\'re viewing the region and compartment where you want to create the reserved public IP.

Open the navigation menu. Under Core Infrastructure, go to Networking and click Public IPs.

Click Create Reserved Public IP.

Enter the following:

Name: An optional friendly name for the reserved public IP. The name doesn\\'t have to be unique, and you can change it later. Avoid entering confidential information.

Compartment: Leave as is.

Tags:Optionally, you can apply tags. If you have permissions to create a resource, you also have permissions to apply free-form tags to that resource. To apply a defined tag, you must have permissions to use the tag namespace. For more

information about tagging, see Resource Tags. If you are not sure if you should apply tags, skip this option (you can apply tags later) or ask your administrator.

Click Create Reserved Public IP.

To assign a reserved public IP to a private IP

Prerequisite: The private IP must not have an ephemeral or reserved public IP already assigned to it. If it does, first delete the ephemeral public IP, or unassign the reserved public IP. Confirm you\\'re viewing the compartment that contains the

instance with the private IP you\\'re interested in.

Open the navigation menu. Under Core Infrastructure, go to Compute and click Instances.

Click the instance to view its details.

Under Resources, click Attached VNICs.

#### https://www.pass4itsure.com/1z0-1072-20.html

2022 Latest pass4itsure 1Z0-1072-20 PDF and VCE dumps Download

The primary VNIC and any secondary VNICs attached to the instance are displayed.

Click the VNIC you\\re interested in.

Under Resources, click IP Addresses.

The VNIC\\'s primary private IP and any secondary private IPs are displayed. For the private IP you\\'re interested in, click the Actions icon (three dots), and then click Edit. In the Public IP Address section, for Public IP Type, select the radio

button for Reserved Public IP.

Enter the following:

Compartment: The compartment that contains the reserved public IP you want to assign. Reserved Public IP: The reserved public IP you want to assign. You have three choices:

Create a new reserved public IP. You may optionally provide a friendly name for it. The name doesn\\'t have to be unique, and you can change it later. Avoid entering confidential information. Assign a reserved public IP that is currently

unassigned.

Move a reserved public IP from another private IP.

Click Update.

#### **QUESTION 14**

You have launched a compute instance running Oracle database in a private subnet in the Oracle Cloud Infrastructure US East region. You have also created a Service Gateway to back up the data files to OCI Object Storage in the same region. You have modified the security list associated with the private subnet to allow traffic to the Service Gateway, but your instance still cannot access OCI Object Storage. How can you resolve this issue?

A. Add a stateful rule that enables ingress HTTPS (TOP port 443) traffic to 001 Object Storage in the security list associated with the private subnet

- B. Add a stateful rule that enables egress HTTPS (TCP port 443) traffic to OCI Object Storage in the security list associated with the private subnet
- C. Add a rule in the Route Table associated with the private subnet with Target type as "Service Gateway" and destination service as all IAD services in the Oracle Service Network.\\'
- D. Use the default Security List, which has ports open for OCI Object Storage

Correct Answer: C

A service gateway lets your virtual cloud network (VCN) privately access specific Oracle services without exposing the data to the public internet. No internet gateway or NAT is required to reach those specific services. The resources in the

VCN can be in a private subnet and use only private IP addresses. The traffic from the VCN to the Oracle service travels over the Oracle network fabric and never traverses the internet.

The service gateway is regional and enables access only to supported Oracle services in the same region as the VCN.

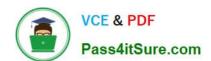

2022 Latest pass4itsure 1Z0-1072-20 PDF and VCE dumps Download

For traffic to be routed from a subnet in your VCN to a service gateway, you must add a rule accordingly to the subnet\\'s route table. The rule must use the service gateway as the target. For the destination, you must use the service CIDR label

that is enabled for the service gateway. This means that you don\\'t have to know the specific public CIDRs, which could change over time.

#### **QUESTION 15**

You have an application running on Oracle Cloud Infrastructure. You Identified that the read and write operations are slowing your application down enough to impair user access. The application is currently using a VM.Standard2.1 compute without any block storage attached to it. Which two options allow you to increase disk IOPS performance?

- A. Terminate the compute instance preserving the boot volume. Create a new compute instance using the VM.Densel02.8 shape using the boot volume preserved and use the NVMe devices to host your application.
- B. Terminate the compute instance preserving the boot volume. Create a new compute instance using the VM.Standard2.2 shape using the boot volume preserved and attach a new block volume to host your application.
- C. Terminate the compute instance preserving the boot volume. Create a new compute instance using the VM.Standard2.2 shape using the boot volume preserved, but no block volume attached.
- D. Terminate the compute instance preserving the boot volume. Create a new compute instance using the BM.GPU2.2 shape using the boot volume preserved, but no block volume attached.

Correct Answer: AD

Latest 1Z0-1072-20 Dumps 1Z0-1072-20 PDF Dumps 1Z0-1072-20 Study Guide

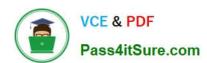

To Read the Whole Q&As, please purchase the Complete Version from Our website.

### Try our product!

100% Guaranteed Success

100% Money Back Guarantee

365 Days Free Update

**Instant Download After Purchase** 

24x7 Customer Support

Average 99.9% Success Rate

More than 800,000 Satisfied Customers Worldwide

Multi-Platform capabilities - Windows, Mac, Android, iPhone, iPod, iPad, Kindle

We provide exam PDF and VCE of Cisco, Microsoft, IBM, CompTIA, Oracle and other IT Certifications. You can view Vendor list of All Certification Exams offered:

https://www.pass4itsure.com/allproducts

### **Need Help**

Please provide as much detail as possible so we can best assist you. To update a previously submitted ticket:

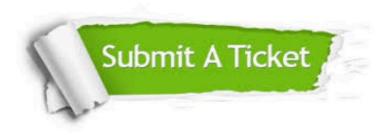

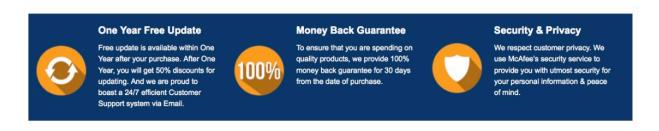

Any charges made through this site will appear as Global Simulators Limited.

All trademarks are the property of their respective owners.

Copyright © pass4itsure, All Rights Reserved.